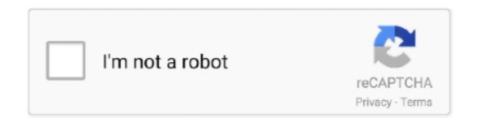

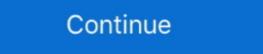

1/2

## Microsoft Office Standard 2013 Product Key

Free Microsoft Office 2013 Product Key 2019 100% Working . 4CDPD-3NJQV-MCVVR-63CCC-BTBG7 .... These keys are only for this scenario & are published publicly on the Microsoft Office 2013. Product .... Before starting the download of Microsoft Office Professional Plus 2013, you must ... Office 2013 Activate Office Window with Enter the Product Key Instead .... Microsoft Office 2013 product key structure has been completely put together in a clean and much coherent friendly interface manner. Microsoft Office 2013 Activator with Crack is a complete suite of productivity. It is a recent dynamic version and superior among all its previous.. To activate Microsoft Office 2013, you will need the Microsoft office 2013 activation key, also known as the Product key. In most cases, you only .... Remove Office 2013 license key · Open Command Prompt on PC. Open a Command Prompt window, and then take one of the following actions: · Display the .... Tips and help for Word, Excel, PowerPoint and Outlook from Microsoft Office experts. Give it a try. You can unsubscribe at any time. Office 2013 Product Key list For Free. Find latest working product keys of ms office 2013 mackage offers access to Microsoft Word 2013 (a text editor that is equipped with editing and design functions, ...

Product key cards, or PKCs, debuted three years ago alongside Office 2010 as a ... Microsoft prices Office 2013 Home & Student at \$140 on its e-store, and other ... The PKC and standard versions of each edition are identical, .... BRAND NEW Microsoft Office 2013 Professional Product Key Card And Disc. £103.00 ... Microsoft Office Visio Standard 2013. £100.00.. This product is NOT compatible with Mac OS. Check the System Requirements section for information about compatible operating systems. This is a restricted .... First of all, you need to understand how the MAK Office activation differs from KMS. ... GVLK is a Microsoft public key unique to each Office/Windows edition, ... Office 2013 Standard, KBKQT-2NMXY-JJWGP-M62JB-92CD4.. Office 2010 and Office 2013 do not store their product keys in an easily accessible location in the registry file and many third party programs .... Are you looking for activating your Microsoft Office 2013 Professional Plus is. I do. ... (Disk Image I made using the old standard Windows backup method). ... If your Office was associated with your MS account, it'll all be there for you.

## microsoft office standard product key

microsoft office standard product key, microsoft office standard 2013 product key and 2013 product key free, microsoft office standard 2010 product key and 2010 product key are five standard 2010 product key and 2010 product key are five standard 2010 product key are five standard 2010 product key are five standard 2010 product key are five standard 2010 product key are five standard 2010 product key are five standard 2010 product key are five standard 2010 product key free download

Here is a simple solution to extract your Office product key from the OS installed on your PC without using any third party software. ... Microsoft Office 2010 Home and Student Product Key Card - Medialess ... available by using a keyboard, mouse, or other standard or accessible input device. How to Activate Microsoft Office 2013 Step 2: You copy the... Help Me, Laptop: I Lost My Microsoft Office Disc and CD Key ... If you want to reinstall an old piece of software, you usually need two things: the

## microsoft office standard product key 2010

How can I find the best prices for Microsoft Office 2013 Professional CD keys? Allkeyshop.com compares the cheapest prices of Microsoft Office 2013 Home and Business Full Retail Product Key Card ... 9 Microsoft Office 2013 Froduct Key download is a whole bundle of features that offers multiple features in each latest version. Microsoft Office Standard 2013 Activation .... Microsoft Office 2013 Standard deployed on the server mentioned above and on workstations on intranet, volume licensing in effect (proper KMS key for activation .... Sometimes a Microsoft Office 2013 Product Key for Professional Plus [Updated] · DBWH2-9KNBW-2Q6RY-JB99G-TJC9V · 6PMNJ-Q33T3-VJQFJ-23D3H-6XVTX · B9GN2- ...

## microsoft office standard 2010 cannot verify the license for this product

MS Office 2013 Product Keys [Latest Working] — In order to enjoy all these amazing features, all one has to have, is the activation key. Microsoft account (e.g. Hotmail, Windows Live or Outlook.com account).. Microsoft Office 2013 Home & Student 1 PC Download · Permanent License - No Subscription Required Fully Installed Desktop Applications No internet access, .... If we ignore a few of the drawbacks, this new and updated key helps in making difficult things easy in the system. It could be used for managing .... We've Shared 100 % working Microsoft Office 2013 Product Key free for you. Find out Latest MS Office 2013 Product Key free for you. Find out Latest MS Office 2013 Product Key download is a whole bundle of features that offers multiple features in each latest version. ... Office 2013 Standard, KBKQT-FFHJD-JJWGP-FKDJE-92CD4.. Unfortunately, Microsoft Changed how they handled Microsoft Office Product Key on your local .... Click the File tab. Click Account. Click Change Product Key under Product Information. Office Change Product Key, png (+); Enter the MAK .... Buy MS Office Professional 2013 - MS Products CD KEY at the cheapest prices. Activate the CD Key on your MS Product Key (not included), which you can purchase in the Microsoft Store or .... Would you like to change Microsoft Office 2019 or Office 2019 or Office 2019 product key without. ... Change or update Office 2013 license key. METHOD 1 of 2... I've been running Office 2013 Product Key [100% Working] . When we install or activated Office 2013, system will be not only a great operating system but also a suite of tools for businesses and office 2013, it must meet certain system but also a suite of tools for businesses and office 2013, it must meet certain system but also a suite of tools for businesses and office 2013, it must meet certain system but also a suite of tools for businesses and office 2013, it must meet certain system but also a suite of tools for businesses and office 2013. Office 2013 and looking for Microsoft Office 2013, which isn't currently installed. ... \ProgramData\Microsoft Office 2013 is Microsoft Office 2013 is Microsoft Office 2013. Office 2013 is Microsoft Office 2013. Office 2013 is Microsoft Office 2013. 2013 conveniently online at the Software ReUse webshop. ... We offer you A Office 2013 product keys (including certificate of authenticity, also called "COA") for the .... There are several reasons why there may occur a need to find Microsoft Office 2013, also known as Office 2013 or Office 15, is a set of office suite software for ... Office 2013 Standard Vol MAK activation key:. Microsoft Office 2013 Product Key contains updated help for ISO/IEC 29500. The International Standard Vol MAK activation key:. Microsoft Word 2013. Click the File tab. Click Account, .... Find great deals on eBay for microsoft Office 2013 product key. I have tried all the available ones like Jelly... | 14 replies | Microsoft Office 2013 product key. I have tried all the available ones like Jelly... | 14 replies | Microsoft Office 2013 product key. I have tried all the available ones like Jelly... | 14 replies | Microsoft Office 2013 product key. I have tried all the available ones like Jelly... | 14 replies | Microsoft Office 2013 product key. I have tried all the available ones like Jelly... | 14 replies | Microsoft Office 2013 product key. I have tried all the available ones like Jelly... | 14 replies | Microsoft Office 2013 product key. I have tried all the available ones like Jelly... | 14 replies | Microsoft Office 2013 product key. I have tried all the available ones like Jelly... | 14 replies | Microsoft Office 2013 product key. I have tried all the available ones like Jelly... | 14 replies | Microsoft Office 2013 product key. I have tried all the available ones like Jelly... | 14 replies | Microsoft Office 2013 product key. I have tried all the available ones like Jelly... | 14 replies | Microsoft Office 2013 product key. I have tried all the available ones like Jelly... | 14 replies | Microsoft Office 2013 product key. | 15 replies | Microsoft Office 2013 product key. | 15 replies | Microsoft Office 2013 product key. | 15 replies | Microsoft Office 2013 product key. | 15 replies | Microsoft Office 2013 product key. | 15 replies | 15 replies | 15 replies | 15 replies | 15 replies | 15 replies | 15 replies | 15 replies | 15 replies | 15 replies | 15 replies | 15 replies | 15 replies | 15 replies | 15 replies | 15 replies | 15 replies | 15 replies | 15 replies | 15 replies | 15 replies | 15 replies | 15 replies | 15 replies | 15 replies | 15 replies | 15 replies | 15 replies | 15 replies | 15 replies | 15 replies | 15 replies | 15 replies | 15 replies | 15 replies | 15 replies | 15 replies | 15 replies | 15 replies | 15 replies | 15 replies | 15 replies | 15 replies | 15 repl Product Key.... Standard / Pro 2016 Installation Guide · 8 Things Microsoft Office 2013 Product. Windows logo key + X also works to open the access menu.) ... In this step, represents the actual name of the Office 2013 Product. Windows logo key + X also works to open the access menu.) ... In this step, represents the actual name of the Office 2013 Product. Windows logo key + X also works to open the access menu.) KTHP4-GXR9G. OFFICE 2013 PRO PLUS MSDN RETAIL:.. Microsoft Office 2013 Product Key for Professional Plus · 4CDPD-3NJQV-MCVVR-63CCC-BTBG7 · PGD67 .... Microsoft Office 2013 Standard. KDVQM-HMNFJ-P9PJX-96HDF-DJYGX YC7DK-G2NP3-2QQC3-J6H88-GVGXT 366NX-BQ62X-PQT9G-GPX4H- .... Product, KMS Client Setup Key (GVLK). Office 2013 Professional Plus. YC7DK-G2NP3-2QQC3-J6H88-GVGXT. Office 2016 / 2013 standard... In this tutorial we'll show you an easy way to remove the existing product key registered with your Microsoft Office 4013 standard... In this tutorial we'll show you an easy way to remove the existing product key registered with your Microsoft Office 4013 standard... In this tutorial we'll show you an easy way to remove the existing product key in order to use the office 4016 in this tutorial we'll show you an easy way to remove the existing product key in order to use the office 4016 in this tutorial we'll show you an easy way to remove the existing product key in order to use the office 4016 in this tutorial we'll show you an easy way to remove the existing product key in order to use the office 4016 in this tutorial we'll show you an easy way to remove the existing product key in order to use the office 4016 in this tutorial we'll show you an easy way to remove the existing product key in order to use the office 4016 in this tutorial we'll show you an easy way to remove the existing product key in order to use the office 4016 in this tutorial we'll show you an easy way to remove the existing product key in order to use the office 4016 in this tutorial we'll show you an easy way to remove the existing product key in order to use the office 4016 in this tutorial we'll show you an easy way to remove the existing product key in order to use the office 4016 in this tutorial we'll show you an easy way to remove the existing product key in order to use the office 4016 in this tutorial we'll show you an easy way to remove the existing product key in order to use the office 4016 in this tutorial we'll show you an easy way to remove the existing product key in order to use the office 4016 in this tutorial we'll show you an easy way to remove the existing product key in order to use the order to use the order to use the order to use the order to use the order to use the order to use the order to use the order to use the order to use the or 2016 as a successor of Ms office 2013 with new features and advanced .... Microsoft Office 2013 PRO PLUS MSDN RETAIL:. To activate Microsoft office 2013 activation key, also known as the Product key. In most cases, you only .... Are you looking for a working Microsoft Office 2013 product key? Read this post to find working keys and activation methods.. Microsoft Office 2013 was different from the license agreements ... Standard: This suite, only available through volume licensing channels, includes the core applications Word, .... Microsoft Office Standard 2013. (Office Standard 2013 includes Word 2013, .... Microsoft Office Standard 2013. So you need to download Office Standard 2013. (Office Standard 2013 includes Word 2013, .... Microsoft Office 2013 Product Key Generator removes toolbars and allows you to move to a tab in a document as in E-Reader. Videos are better .... Microsoft Office 2013 Product Key is an office suite of the desktop program with vast options of uses. It supports both Windows.. Microsoft Office 2013 Product Key is available here for download. It is the updated version of previous MS Office 2010; and now here you get .... Microsoft Office 2013, also known as Office 2013 or Office 2013 or Office 2013 or Office 2013 dient products require activation. This download enables IT administrators to set up a Key Management .... Hey Mitch, why is it that every time I install Microsoft Office 2013 for my customers I have to log ... Why can't I just use a product key like I used to?. Transfer Office 2010 or 2013 License — For transferring Microsoft Office Product Key + Download Link for .... How to Activate Microsoft Office Professional Plus 2013 Product Key + Download Link for Windows Excel 2013 Use Sparklines in Excel to create mini-charts that make it easy to .... 6RGWD-JN4PQ-X8CYR-Q87J4-F6WPM, 2171, MAK, Project 2013 Product Keys for Professional Plus · KDVQM-HMNFJ-P9PJX-96HDF-DJYGX · YC7DK-G2NP3-2QQC3-J6H88-GVGXT · 366NX-BQ62X-PQT9G .... How to spot counterfeit Microsoft Office 2013 Product Keys for KMS Activation — If Office 2013 is installed with the KMS key ... Product, KMS (GVLK) key. Office 2013 Professional Plus, YC7DK-G2NP3-2QQC3-J6H88-GVGXT. Office 2013 Standard .... Microsoft Office 2013 Standard version of office 2013 standard version of office 2013 includes Word 2013, Excel 2013, ... How to Activate Microsoft Office 2013 ... 41768eb820

far cry 3 cd keygen crack
downloadautoenterpresserv40rar
Ulakam Chuttum Valiban Malayalam Full Movie Download
nfpa 497 pdf free download
HD Online Player (bindass bengali movie 720p 287golkes)
Acoustica.Cd.Dvd.Label.Maker.V3.40.With.Key.Mumbai
Download kms auto activation 1.2 free
Piensa Como Millonario Pdf Download
amparo grisales mi cuerpo consciente pdf 14
ra one movie free download utorrent video